**HOLY SEE PRESS OFFICE** OFICINA DE PRENSA DE LA SANTA SEDE

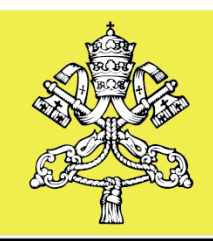

BUREAU DE PRESSE DU SAINT-SIEGE PRESSEAMT DES HEILIGEN STUHLS

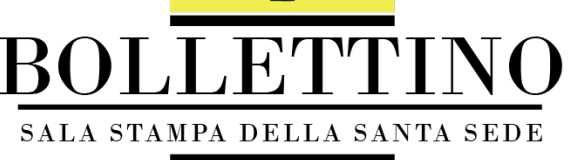

Viernes 30.06.2017

# Renuncias y nombramientos

Renuncia y sucesión del obispo de Morón (Argentina) Renuncia del obispo auxiliar de la archidiócesis de Boston (EEUU) Renuncia del obispo de Buenaventura (Colombia) y nombramiento del sucesor Nombramiento del arzobispo de Acapulco (México)

## Renuncia y sucesión del obispo de Morón (Argentina)

-------------------

El Santo Padre ha aceptado la renuncia al gobierno pastoral de la diócesis de Morón (Argentina), presentada S. E. Mons. Luis Guillermo Eichhorn

Le sucede S. E. Mons. Jorge Vázquez, hasta ahora obispo coadjutor de la misma diócesis.

## Renuncia del obispo auxiliar de la archidiócesis de Boston (EEUU)

El Santo Padre ha aceptado la renuncia al oficio de obispo auxiliar de la archidiócesis de Boston (EEUU), presentada por S. E. Mons. Arthur L. Kennedy.

## Renuncia del obispo de Buenaventura (Colombia) y nombramiento del sucesor

El Santo Padre ha aceptado la renuncia al gobierno pastoral de la diócesis de Buenaventura, Colombia, presentada por S. E. Mons. Héctor Epalza Quintero, P.S.S.

El Papa ha nombrado obispo de la diócesis de Buenaventura al Rev. Rubén Darío Jaramillo Montoya, hasta

N. ren

ahora párroco y Rector de la Universidad Católica de Pereira.

#### Rev. Sac. Rubén Darío Jaramillo Montoya

El Rev. Sac. Rubén Darío Jaramillo Montoya nació el 15 de agosto de 1966 en Santa Rosa de Cabal (Risaralda), en la diócesis de Pereira. Entró en el Seminario Mayor María Inmaculada de la diócesis de Pereira, para los estudios de Filosofía y Teología (1985-1992). Estudió en la Universidad Católica de Pereira (2009), donde se licenció en Educación Religiosa. Más tarde, obtuvo una especialización en Gerencia de Instituciones de Educación Superior en la Universidad de Santo Tomás, en Bogotá.

Fue ordenado sacerdote el 4 de octubre de 1992, e incardinado en la diócesis de Pereira.

Después de su ordenación ha ocupado los siguientes cargos: 1993: Vicario parroquial en Santuario, Risaralda, 1993-1995: vicario parroquial en Apia, Risaralda; 1995-1997: párroco de Villa Santana, Pereira; 1997-1999: Director del Secretariado Diocesano de Pastoral Social; 2000-2006: Director de Cáritas; 2007-2009: Rector de la Universidad Católica Popular de Risaralda; 2009-2010: Rector del Colegio Baltasar Álvarez Restrepo; 2010-2011: párroco de Santa Teresita del Niño Jesús, Dosquebradas; 2011-2014: ecónomode la diócesis de Pereira; 2014: 2016 Rector del Seminario Mayor María Inmaculada de Pereira. Desde 2017 párroco de San Martín de Porres, de Pereira.

#### Nombramiento del arzobispo de Acapulco (México)

El Santo Padre ha nombrado Arzobispo de Acapulco (México) a S.E. Mons. Leopoldo González González, hasta ahora obispo de Tapachula.

#### S. E. Mons. Leopoldo González González

S. E. Mons. González González nació el 31 de octubre de 1950 en Abasolo, diócesis de Irapuato. Completó sus estudios eclesiásticos en el Seminario Mayor de Morelia. Luego participó en un curso de Psicología en una escuela para Formadores de Seminarios en Toluca, afiliada a la Facultad de Psicología de la Universidad Gregoriana, obteniendo un diploma en Antropología de la vocación.

Fue ordenado sacerdote por la arquidiócesis de Morelia el 23 de de noviembre de 1975.

Durante su ministerio a desempeñado varias funciones en la formación sacerdotal: profesor de Filosofía, Teología, Psicología y Patrologia.También ha sido Prefecto de disciplina, Prefecto de estudios y luego vicerrector del Seminario Mayor de Morelia. De 1995 a 1999 fue vicario general de la arquidiócesis. El 18 de marzo de 1999 fue nombrado obispo titular de Voncaria y auxiliar de Morelia, recibiendo la ordenación episcopal el 19 de mayo siguiente. El 9 de junio de 2005 fue transferido a la diócesis de Tapachula. El prelado fue durante dos trienios presidente de la Comisión para el Diálogo y el Ecumenismo de la Conferencia Episcopal de México.